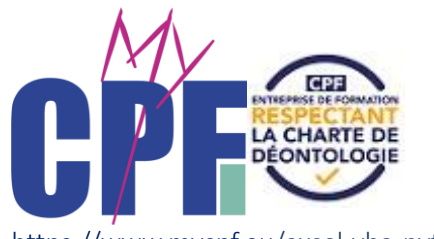

EXCEL MISE A NIVEAU

Lycée LV1.

d'envisager en

Multilingue (deux locuteurs)

https://www.mycpf.eu/excel-vba-python

## **EXCEL : ASSISTANCE ADMINISTRATIVE ET COMMERCIALE** de poste et

 $24$  H + 1AN de support  $(1)$ 

Publics

en responsabilités de gestion en environnement commercial, administratif, ou technique.

INDIVIDUEL 24H + 1AN de support (1) Connaissances Excel « Débutant » requises

#### ls <u>expression et de compression et de compression et de compression et de compression et de compression et de</u> Prérequis

- Disposer d'un ordinateur portable
- Connaître et disposer d'Excel
- Avoir une forte motivation <u>Toeic et permet à son utilisateur de la son utilisateur de la son utilisateur de la son u</u>

Ce module est conçu :

- pour des niveaux intermédiaires et ou disposant d'une pratique autodidacte ;
- pour des participants qui doivent se projeter professionnellement en responsabilités fonctionnelles ;

Action pour la réussite du projet : Cette action de formation individuelle intègre une assistance dans le poste. Vous anglais. pourrez vous appuyer sur votre tuteur pour restituer et présenter vos premiers projets.

Points forts : Prise d'assurance en Accéder à des fonctionnalités métier, identifier et développer des fonctionnalités essentielles **à une future** prise de fonction. Ce stage vous donnera toutes les clés pour acquérir de l'assurance et des automatismes.

## souhaité de la politique.<br>Souhaité de la politique de la politique de la politique de la politique de la politique de la politique de l OBJECTIFS DE DÉVELOPPEMENT DES COMPÉTENCES PROFESSIONNELLES :

- Adaptation à votre emploi du temps. - Explorer les potentialités d'EXCEL et en retirer les bénéfices applicables,
- Exploiter les formules d'Excel.
- Utiliser les outils d'Audit et de formules,
- Organiser son tableur,

Selon l'investissement personnel du stagiaire et de sa capacité d'apprentissage, le stagiaire, à l'issue de la formation, aura acquis un bagage lui apportant : Certifier un niveau B2 + en langue

- Une lecture générale et plus globale de l'outil tableur
- Cette compréhension lui donnera plus d'autonomie :
	- Dans l'utilisation de toutes les fonctionnalités de base : rapidité d'éxécution.
	- La création de formules de calcul : Adaptation au poste.
	- Par l'approfondissement des connaissances : créations élaborées.
	- Analyser et anticiper avec les tableaux dynamiques : Autonomie dans le contrôle des données.

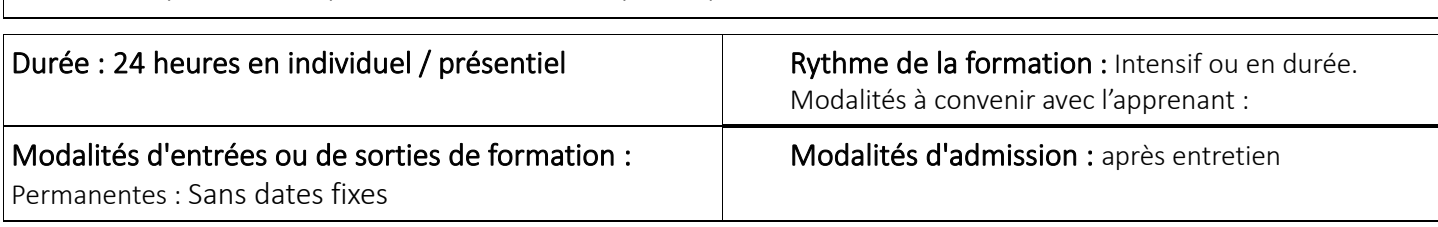

CMC FORMATIONS - 136 chaussée du Sillon 35400 SAINT-MALO - TEL 02 23 18 46 26 Site : https://www.mycpf.eu/ -SIRET 847 622 545 00014 – N°TVA INTRACOMMUNAUTAIRE : 43296556900011

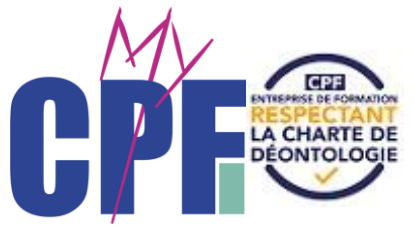

# EXCEL MISE A NIVEAU

de poste eta

Lycée LV1.

niveau correspond à 785 points

anglais.<br>Listo de la construcción

souhaité de la proposition de la proposition de la proposition de la proposition de la proposition de la propo<br>La proposition de la proposition de la proposition de la proposition de la proposition de la proposition de la

https://www.mycpf.eu/excel-vba-python

Effectif : Stage en individuel

Présentiel + asynchrone

Lieux : DINAN **Tarif :** Les frais pédagogiques sont inclus

### Moyens d'organisation, d'accompagnement ou d'assistance pédagogique :

- Monsieur Gérald BILLON : Formateur niveau DEA de gestion avec maîtrise de droit.
	- *Procédure de remplacement :* Madame A. H.. : Comptable
	- $-$  *Procédure de remplacement :* Madame P. R.. : Formatrice FLE et bureautique

### Assistance technique et pédagogique :

Le bénéficiaire pourra contacter les personnes chargées de l'assister, par appel téléphonique ou envoi d'un mail aux adresses mentionnées. Il bénéficiera d'une réponse dans un délai maximal de 2 jours ouvrés à compter de la date d'envoi de sa demande. Délais et période d'assistance en vue du bon déroulement de l'action : Permanent et tout au long de la *mission.*

– Pascal PIGNOT (gérant) : 02 23 18 46 26 – [saint-malo@cours-et-methode.fr](mailto:saint-malo@cours-et-methode.fr)

### Financement(s) : The internal control of the latentifiants de la formation : Prise de latentifiants de la formation :

CPF ; OPCO ; Pôle-Emploi FAF (Agefice, FIF PL, …) Individuel (barème préférentiel)

## $\overline{D}$ iti

INTERNE : EXMAN25-DIN GREF : Session CARIF : CPF Expertise langagière

### Modalités de suivi et d'évaluation spécifiques aux séquences de formation :

- Chaque journée débute par une synthèse des travaux antérieurs afin de restituer la progression dans le canevas général et d'identifier progressivement les enjeux professionnels liés aux questionnements posés.<br>Tauté de l'altre de union ression)<br>.
- Temps réel (interactif)
- Points d'étape avec l'encadrant
- Exercices pratiques et travaux inter cours à rendre au formateur.
- Évaluations intermédiaires.
- Évaluation finale des acquis sur objectifs du programme.
- Louidation maie des acquis sur objectifs du programme.<br>
Remise d'un Certificat de Réalisation qui précise le niveau d'atteinte des objectifs de développement des compétences professionnelles. edis de développement des Commercial et Affaires ;

#### Nature des travaux demandés au stagiaire et temps estimé pour les réaliser :  $\mathsf{er}:\mathsf{er}(\mathsf{er}(\mathsf{f}))\to\mathsf{er}(\mathsf{er}(\mathsf{f}))$

*Des textes et / ou vidéo sont envoyés au stagiaire en amont de chaque module.* Temps estimé par module :

Handicap : Les personnes en situation de handicap sont invitées à nous contacter, afin d'évaluer ensemble des solutions d'aménagement technique et humain. contenus essentiels de suiverse de suiverse de suiverse de suiverse de suiverse de suiverse de suiverse de su<br>Le production de suiverse de suiverse de suiverse de suiverse de suiverse de suiverse de suiverse de suiverse

un bon degré de spontanéité et

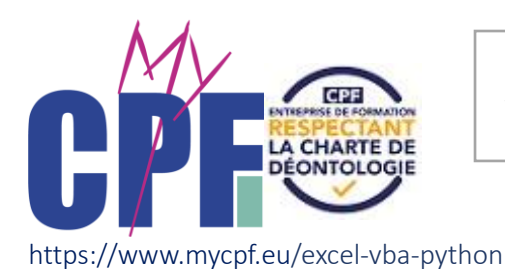

# EXCEL MISE A NIVEAU

Expertise langagière

souhaité de la politique

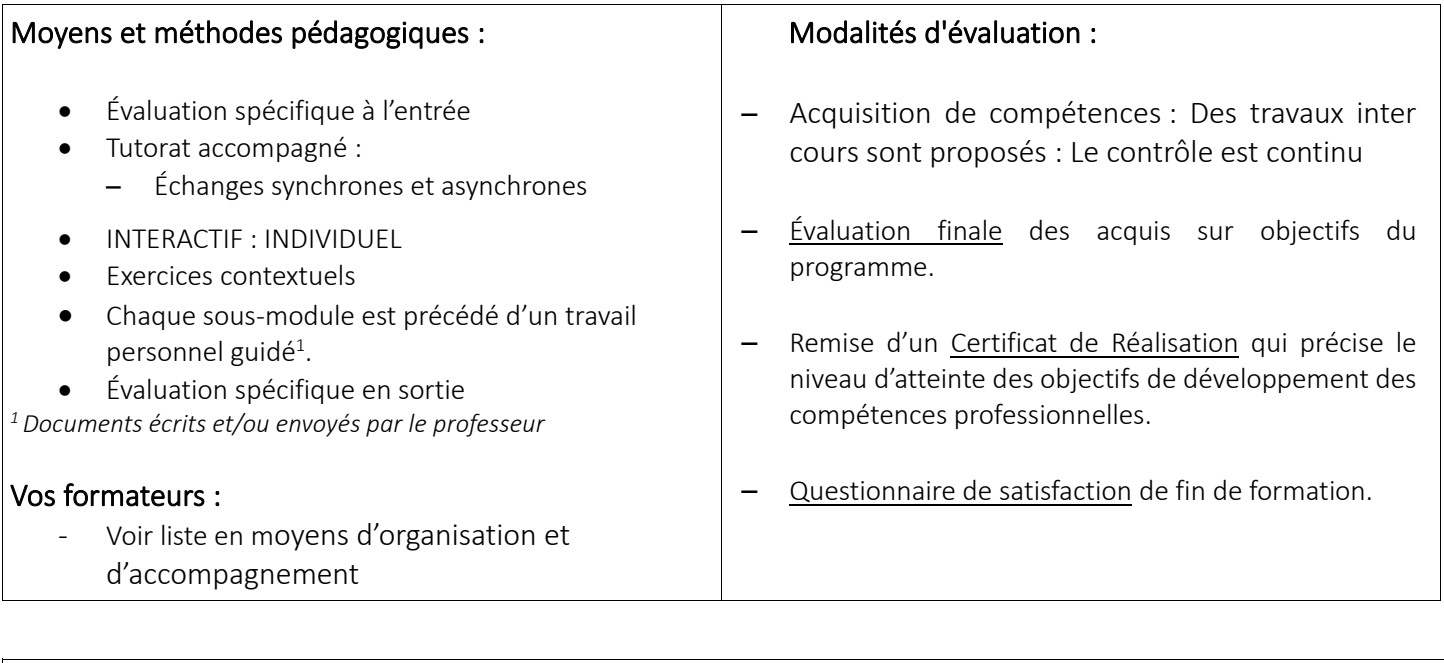

### (1) Supports de formations :

- E-Formation en ligne Excel 2019 en accessibilité un an
- Livre numérique en accessibilité un an

### **PREPARATIONS**

I

 Chaque module nécessite en amont, un travail personnel, d'au moins une heure, fait à partir des documents envoyés : Chaque module comporte des compétences spécifiques intermédiaires en « application contextuelle ». Pour chaque l, module, le travail est fait à partir des documents écrits envoyés par l'intervenant et comprend une liste « de base » de descriptions méthodologiques à restituer. Préparation TOEIC Tail à partir des documents envo

Moyens techniques : Salles, supports écrits de formation, internet, matériels divers, liens spécialisés, vidéoprojecteur.<br>

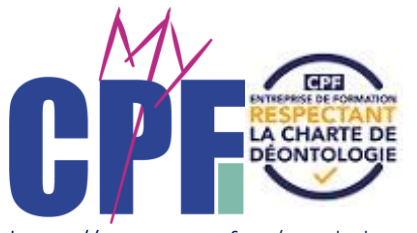

https://www.mycpf.eu/excel-vba-python

# **CONTENU DE LA FORMATION**

# EXCEL: ASSISTANCE ADMINISTRATIVE ET COMMERCIALE

Découpage non contractuel. Personnalisation suivant niveau et objectifs

4

## LES ESSENTIELS D'EXCEL EN SPECIALISATIONS PROFESSIONNELES ADMINISTRATIVES, COMMERCIALES OU TECHNIQUES :

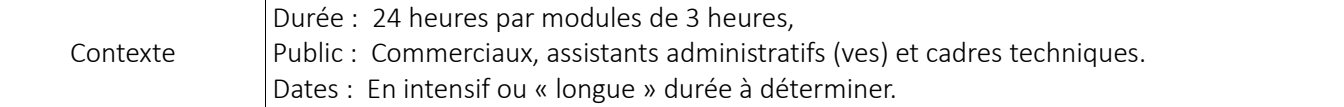

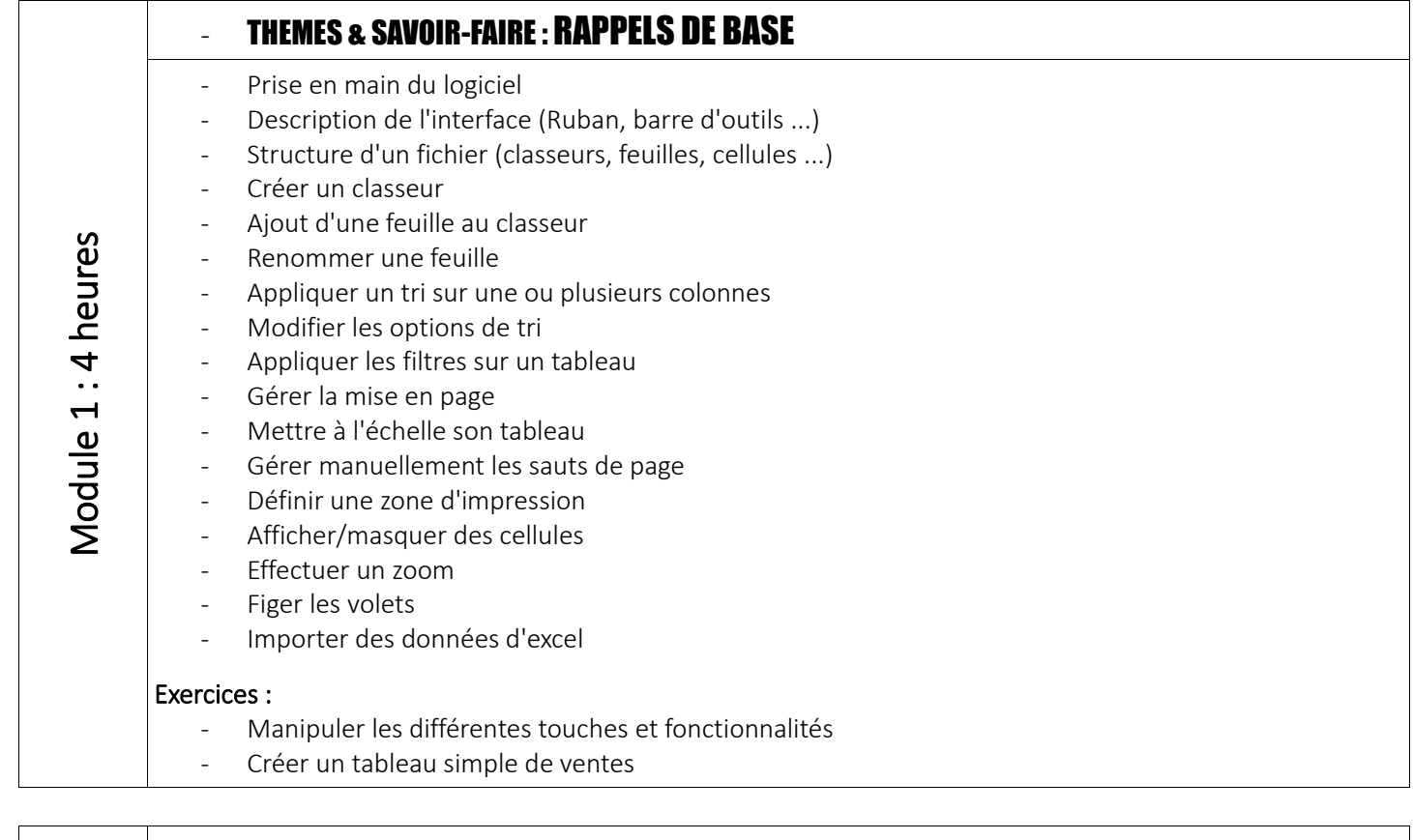

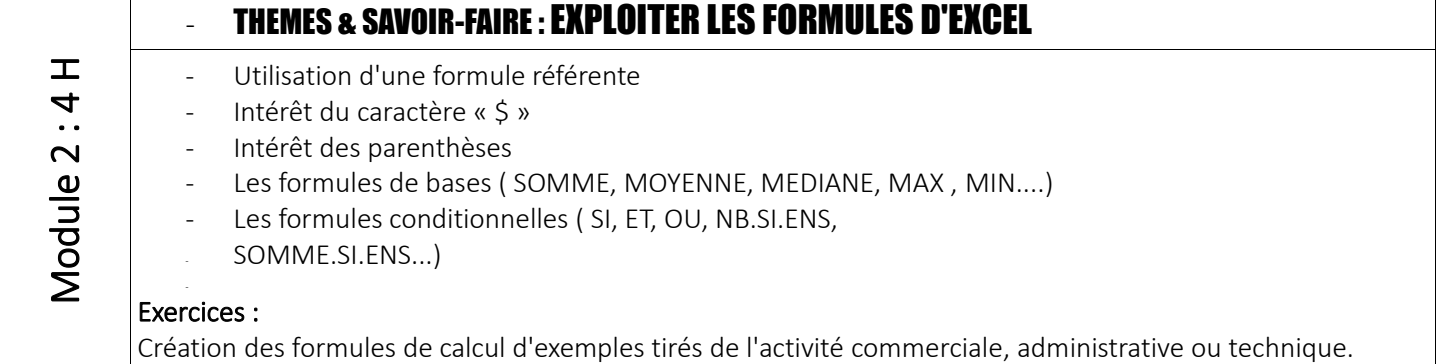

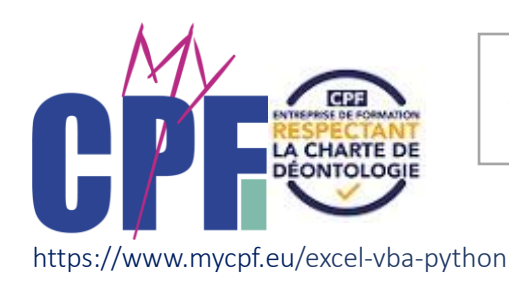

**CONTENU DE LA FORMATION**

# EXCEL MISE A NIVEAU

disposant d'un niveau initial fin de

Multilingue (deux locuteurs)

### **EXCEL : ASSISTANCE ADMINISTRATIVE ET COMMERCIALE** de poste et

Module 3 : 4 Module 3:4H

- THEMES & SAVOIR-FAIRE :  $\, \circ \,$  approfondissement des connaissances des fonctionnalités d'excel  $\circ$  UTILISER LES OUTILS D'AUDIT DE FORMULES Les fonctions de recherche (RECHERCHEV, INDEX ...) Le niveau B2 correspond à un JNG I IUNNALI I ES <mark>U</mark> d'une langue. Ce
- Les formules de date et heures (AUJOURD'HUI, JOURSEM ...)
- Les formules textes
	- Les fonctions complexes : fonctions imbriquées et fonctions matricielles
	- Utilisation des macros pour automatiser certaines tâches
	- Créer des zones nommées et intégrer aux formules
	- Trouver les antécédents et les dépendants aux formules
	- Vérifier les formules à la recherche d'erreurs
	- Changer le mode de calcul de son classeur

#### - Exercices :

Manipulation des formules avancées et des macros. Création de formules macros. Création de nombreux tableaux et documents tirés du secteur commercial, technique ou administratif, notamment la réalisation d'un document de synthèse servant de tableau de bord.

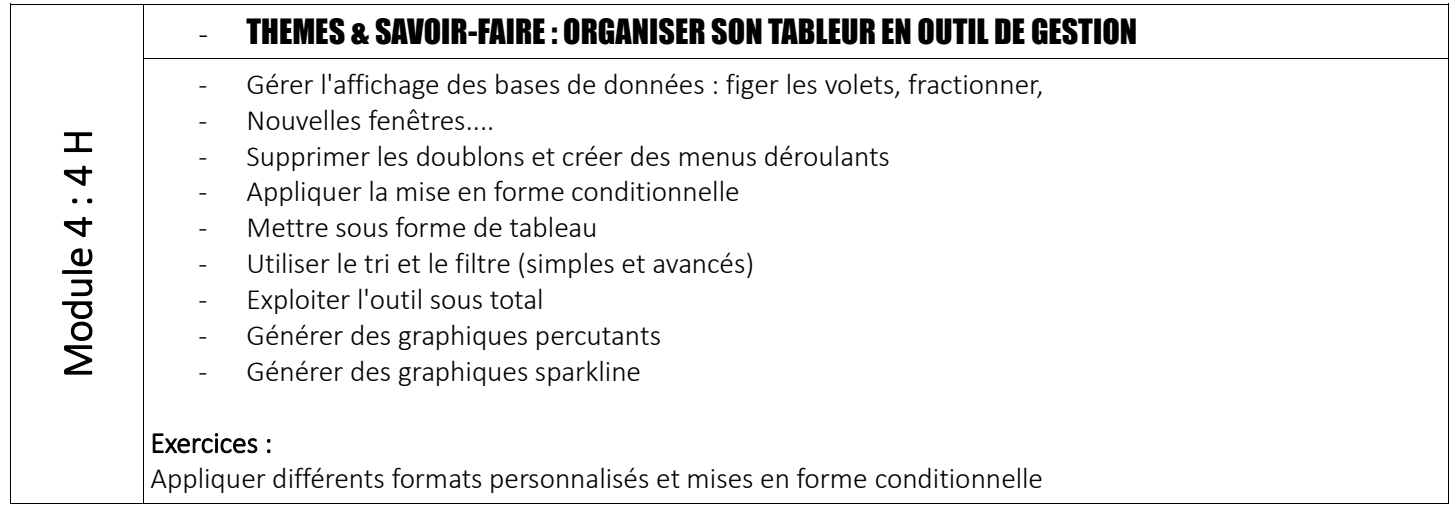

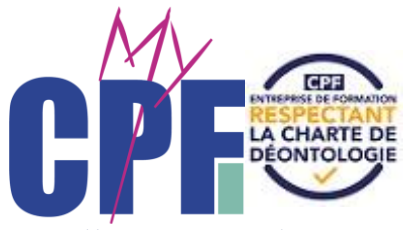

**CONTENU DE LA FORMATION**

https://www.mycpf.eu/excel-vba-python

# EXCEL: ASSISTANCE ADMINISTRATIVE ET COMMERCIALE

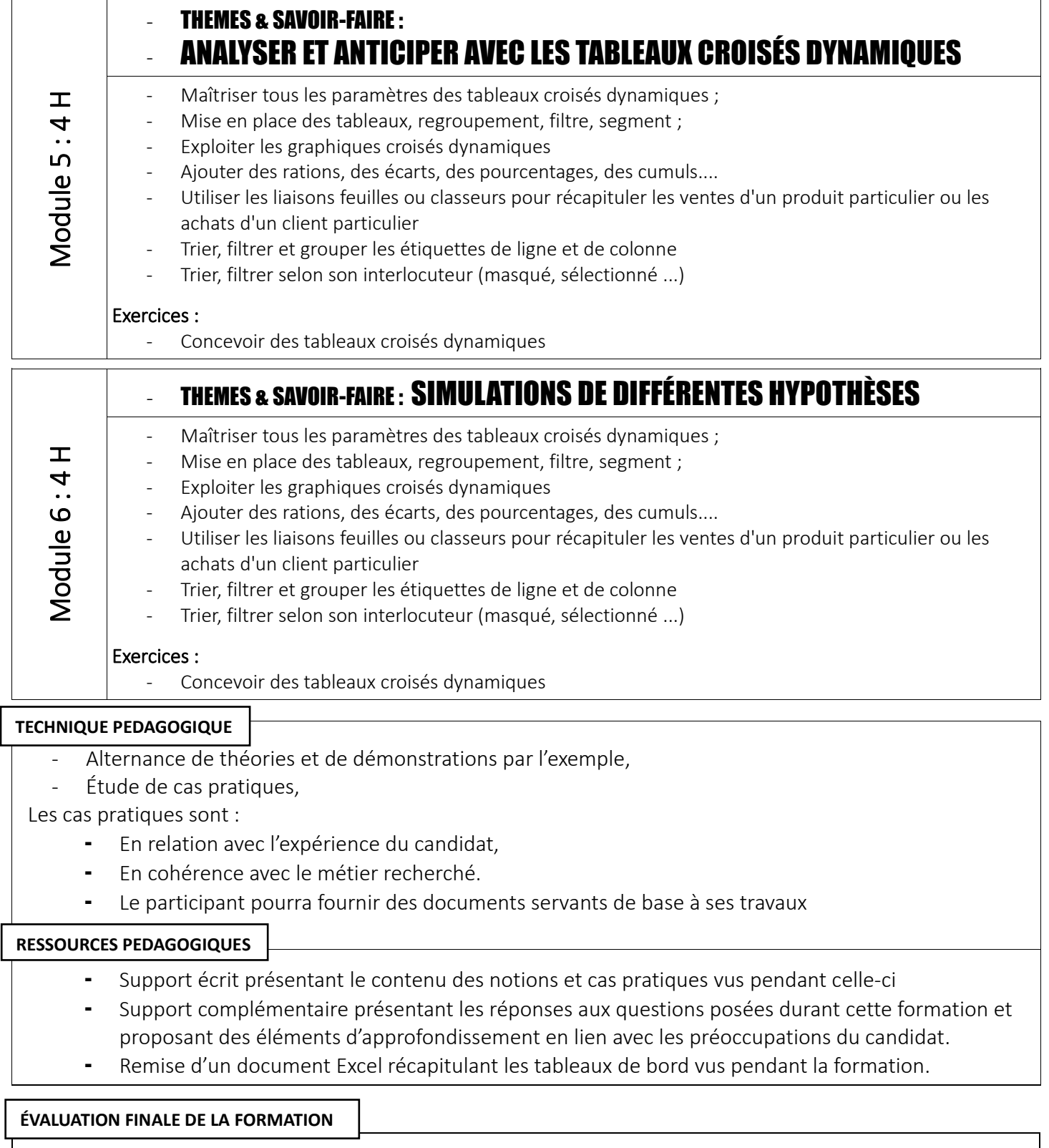

Suivi pendant les premiers mois de la prise de fonction par réponse aux questions par mail, tél. ou visio.